### Introduzione (II Parte)

- n Panoramica sul contesto, primo contatto con il networking
- i dettagli saranno dati successivamente
- $approcio:$ 
	- $\blacksquare$  descrittivo
	- **u** Usiamo Internet come esempio

### ■ Cosa è Internet

- Cosa è un protocollo?
- $n$  network edge
- $\blacksquare$  network core
- <sup>n</sup> Reti di accesso, mezzi fisici
- <sup>n</sup> prestazioni: perdite, ritardi
- n backbone, NAP, ISP
- 
- **n** storia

### Cosa è Internet: "nuts and bolts"

- <sup>n</sup> milioni di dispositivi di calcolo connessi: *hosts, end*
	- *systems* <sup>n</sup> Pc, workstation, server
	- **PDA** phone, toaster
	- Sui quali girano le
- 
- n fibre, rame, radio, satellite
- inoltro dei pacchetti di dati attraverso la rete

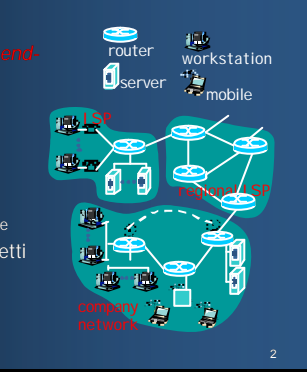

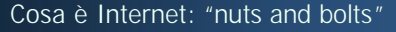

- <sup>n</sup> *protocolli*: controlli di invio e ricezione di msg
- e.g., TCP, IP, HTTP, FTP, PPP
- - **n** Debolmente gerarchica **n** Internet pubblica versus intranet private
- **n** Internet standards
	- **RFC: Request for comments**
	- **n** IETF: Internet Engineering Task Force

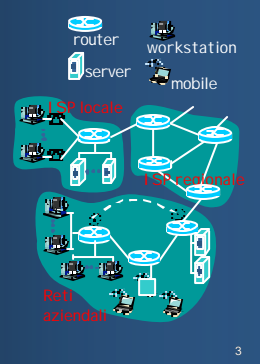

## Cosa è Internet: i servizi consente di distribuire le applicazioni: n WWW, email, games, ecommerce, database, voting, <sup>n</sup> E oltre …? **n** Senza connessione **n** Orientati alla connessione ciberspazio [Gibson]: "a consensual hallucination experienced daily by billions of operators, in every nation,

### Cosa è un protocollo ?

- "Ho una domanda"
- "Che ora è?"
- … specifica i messaggi inviati
- … specifica le azioni intraprese quando un msg è ricevuto o si verificano altri eventi

- Macchine al posto degli esseri umani
- <sup>n</sup> Tutte le comunicazioni su Internet sono governate da protocolli

*i protocolli definiscono il formato , l'ordine dei messaggi inviati e ricevuti tra le entità nella rete ed messaggio è inviato o ricevuto*

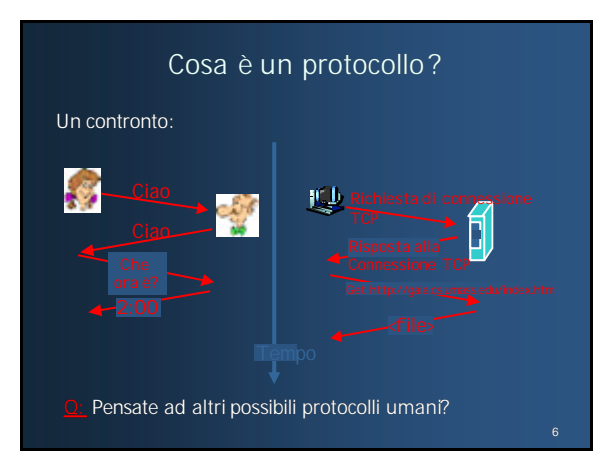

#### Una visione d'insieme della struttura di una rete:

- network edge: host ed applicazioni
- network core:
	- $\blacksquare$  router
	- $r$  rete di reti
- fisici: canali di comunicazione

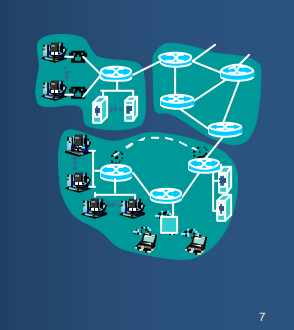

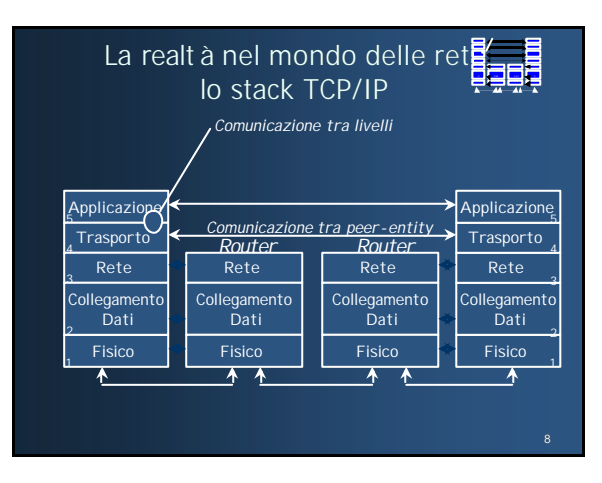

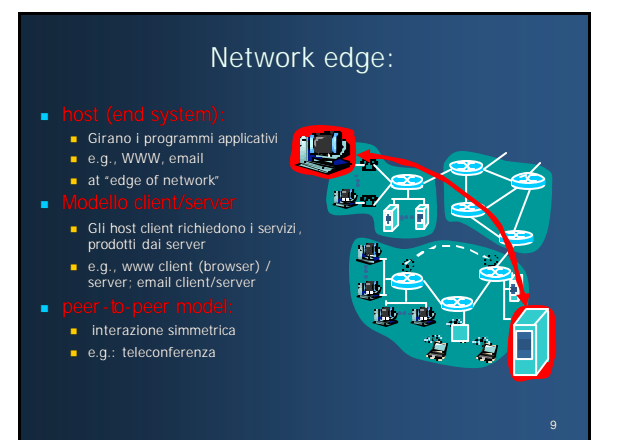

### Network edge: servizi orientati alla connessione

#### **O**: trasferimento dati tra host.

- <sup>n</sup> *handshaking:* setup (ci si prepara per) del trasferimento dati
- n *Conservazione dello stato* lo stato della connessione è conservato nei due host
- TCP Transmission Control Protocol
- n Il servizio di Internet orientato <sup>n</sup> *Controllo della congestione:* alla connessione

#### rvizio TCP [RFC 793]

- <sup>n</sup> *affidabile, trasferimento in-order* dello stream dei byte
- acknowledgement e ritrasmissioni
- <sup>n</sup> *Controllo di flusso:*
	-
	- velocità di trasmissione quando la rete è congestionata

#### Network edge: servizio senza connessione

- <mark>*iVO:* trasferimento dati tra</mark> host.
- n Come nella slide precedente ! n - User Datagram Protocol [RFC 768]: il servizio di Internet
- senza connessione n Trasferimento dati inaffidabile
- n Nessun controllo di flusso
- n Nessun controllo della congestione
- 
- transfer), Telnet (login remoto ), SMTP (email)

n streaming di contenuti multimediali, teleconferenza, telefonia Internet

## Network Core

- **n** Griglia di router interconnesi
- come i dati sono trasferiti attraverso la rete?
	- <sup>n</sup> Commutazionedi circuito : un circuito dedicato per ogni connessione: rete telefonica
	- n Commutazionedi i dati sono inviati sulla rete in "pezzi" distinti

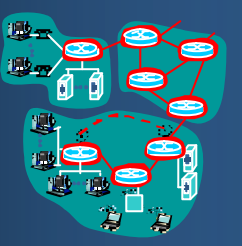

### Network Core: commutazione di circuito

- $\blacksquare$  Banda sui link, capacità sugli switch
- <sup>n</sup> Risorse dedicate: nessuna condivisione
- **Prestazioni garantite**
- È richiesto un setup della connessione

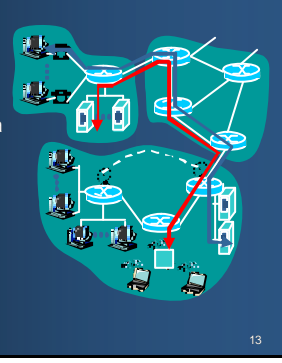

### Network Core: Commutazione di circuito

- Risorse di rete (e.g., banda passante) s
- n Parti allocate per le chiamate
- <sup>n</sup> Parti di risorse *idle* se non
- sfruttate dalla chiamata che le possiede (non c'è condivisione) La banda dei link è divisa in
- "parti" **n** frequency division
	-
	- $i$  time division

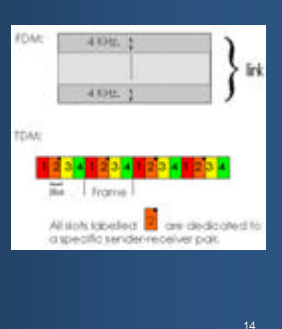

### Network Core: Commutazione di Pacchetto

- 
- $i$  pacchetti degli utenti A e B *condividono* le risorse di rete
- ogni pacchetto usa banda piena
- **Risorse utilizzate quando** necessario

- <sup>n</sup> l'insieme delle richieste di risorse potrebbe eccedere quelle disponibili
- congestione: code di pacchetti, attesa per l'uso dei link
- store and forward: i pacchetti si muovono di un hop alla volta
	- **n** Trasmissione sul link <sup>n</sup> Attesa per il link
		-

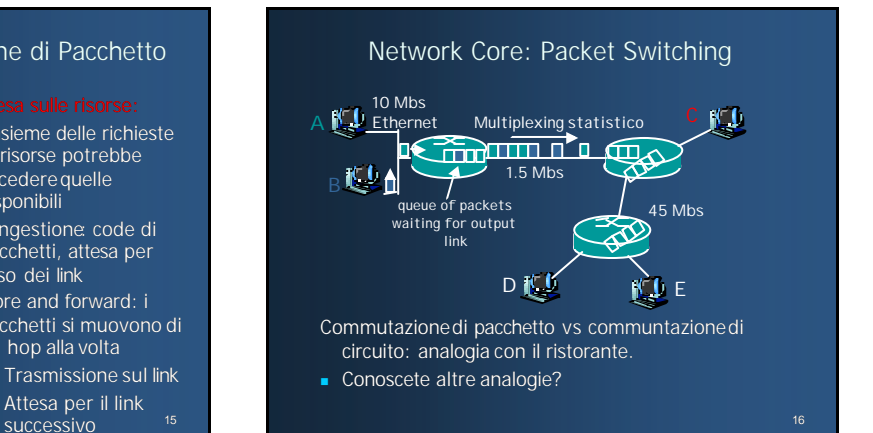

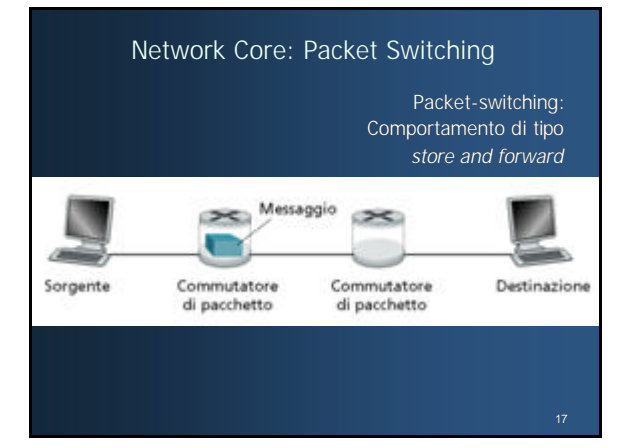

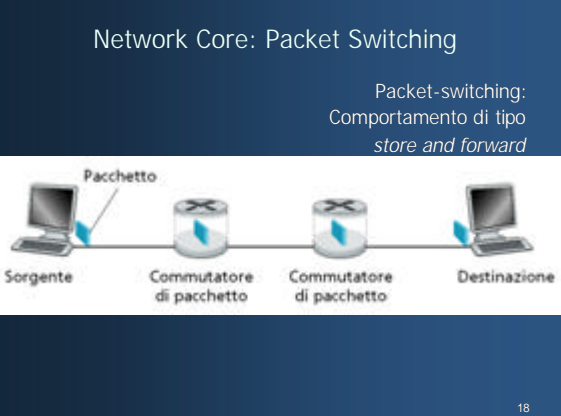

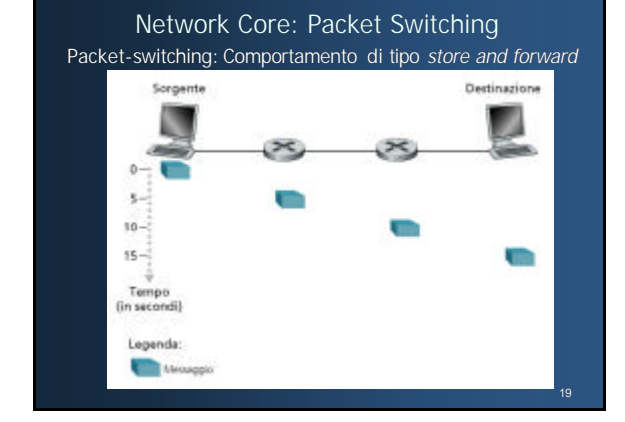

# Network Core: Packet Switching

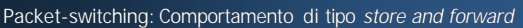

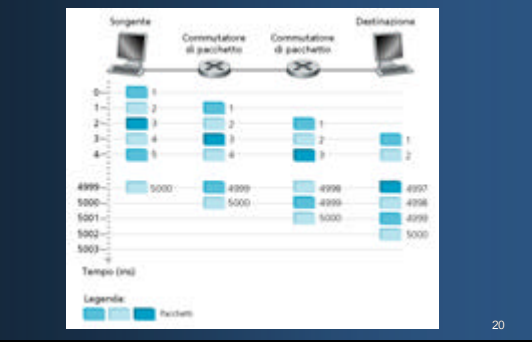

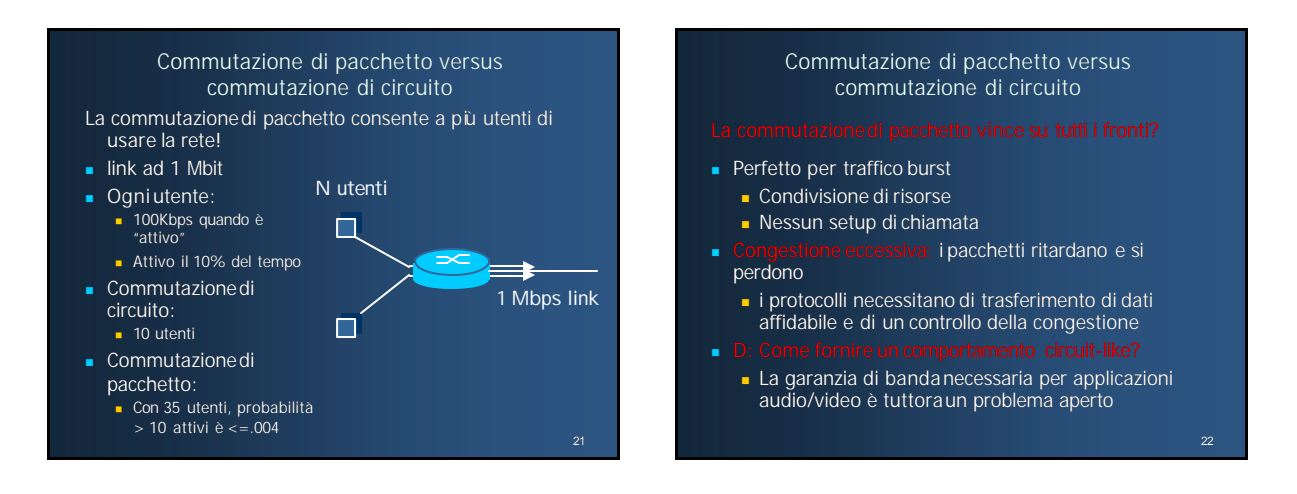

23

### Reti a commutazione di pacchetto: routing <sup>n</sup> *Obiettivo:* muovere i pacchetti tra i router dalla sorgente alla destinazione

- Studieremo diversi algoritmi di selezione dei percorsi (capitolo 4)
- **Reti datagram:** 
	- <sup>n</sup> *destination address* determina il successivo hop
	- <sup>n</sup> i percorsi possono cambiare nel corso del tempo
	- <sup>n</sup> Una analogia: guidare chiedendo la direzione
- - <sup>n</sup> Ogni pacchetto porta con se un'etichetta di percorso (ID del VC), l'etichetta determina il successivo hop
	- <sup>n</sup> Il percorso è fissato al *call setup time* e rimane fissato durante la chiamata
	- <sup>n</sup> i router conservano lo stato delle connessioni per ogni

### Tassonomia delle Reti di Calcolatori

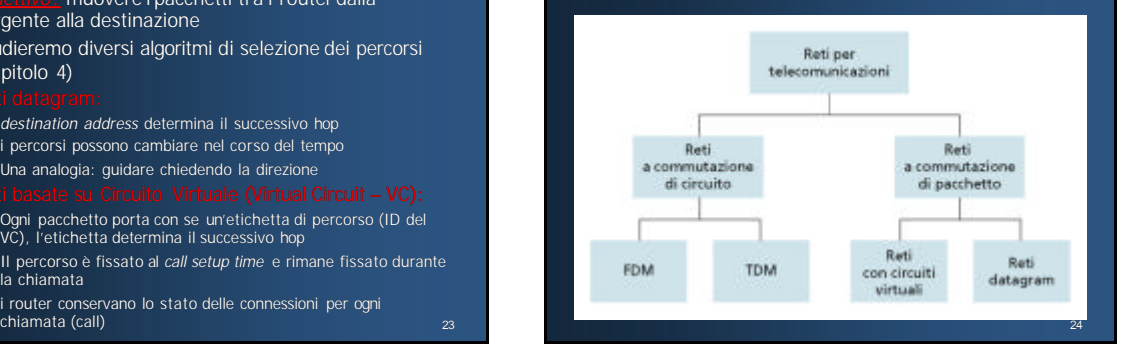

#### Reti di accesso e mezzifisici (il livello *host to network*)

- 
- Reti di accesso residenziali
- Reti di accesso istituzionali (scuole, aziende, ecc.)
- <sup>n</sup> Reti di accesso Wireless

- Banda (bit per secondo) della rete di accesso?
- Condivisa o dedicata?

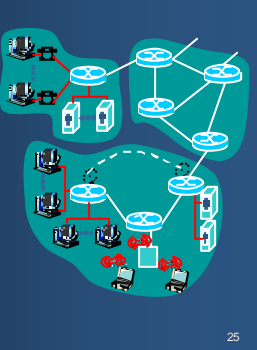

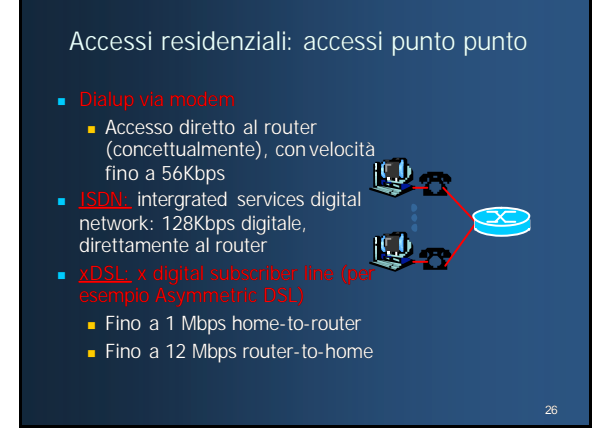

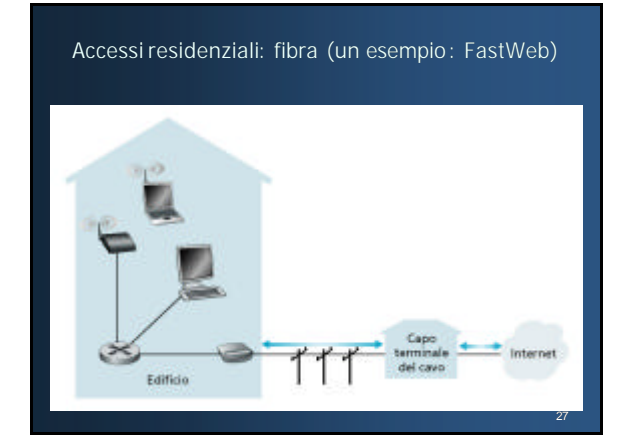

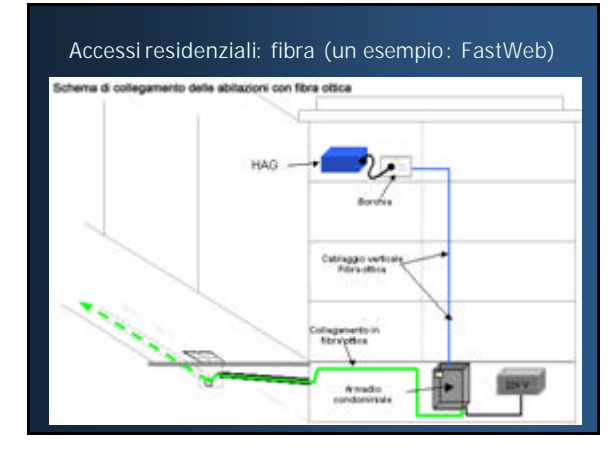

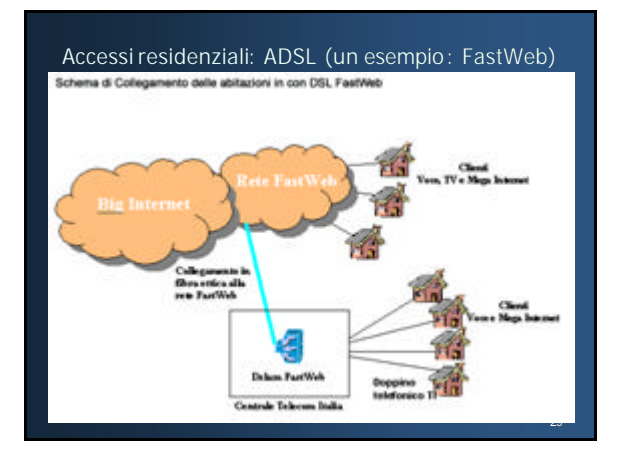

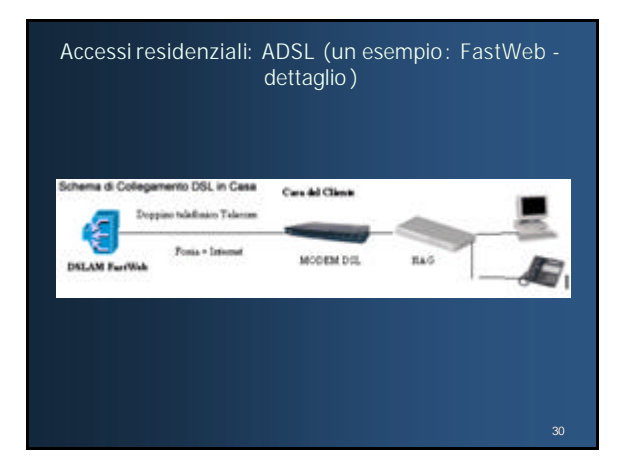

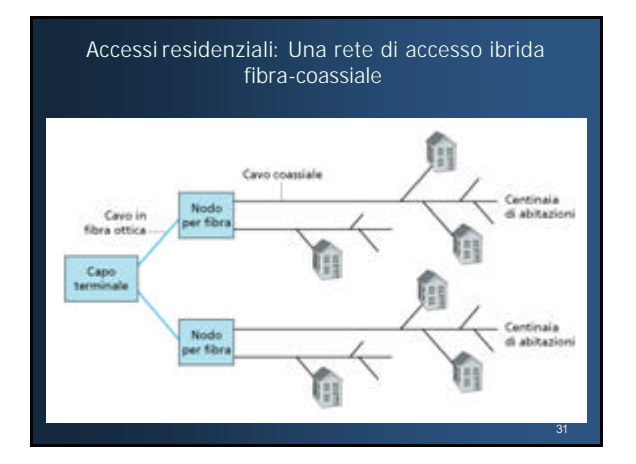

### Reti di accesso istituzionali: LAN

aziende/univ: una LAN connette gli host al router di confine (edge router)

- **-** Un cavo condiviso o più cavi dedicati connettono gli host ed il router
- 10 Mbs, 100Mbps, Gigabit 10 Gigabit
- istituti, LAN casalinghe
- LAN: capitolo 5

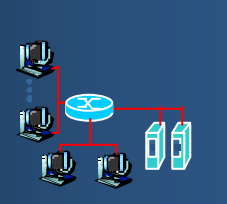

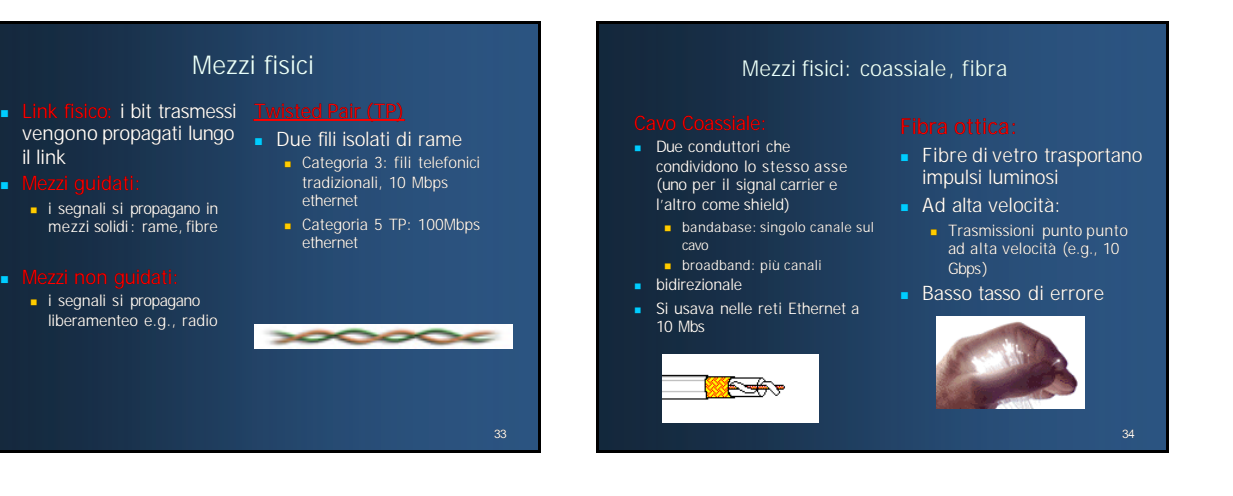

#### Reti di accesso Wireless

- Un accesso condiviso senza fili, condiviso per l'accesso ad un route
- 

il link

**n** i segnali si propagano in mezzi solidi: rame, fibre

**Nezzi non guidati: n** i segnali si propagano liberamenteo e.g., radio

- <sup>n</sup> wireless LAN: n Le onde elettromagnetiche sostituiscono i fili
- e.g., D-LINK DI-624 Bridge<br>Access Point 108 Mps<br>Nicler -area wireless
	-
	- n Accesso a reti wireless in ambienti delimitati (hotel, aereoporti , ecc.)
	- n WiMax 802.16: **W**orldwide **I**nteroperability for **M**icrowave **A**ccess su decine di Km
	- **n** HyperLAN

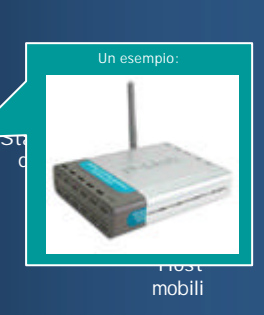

35

#### Mezzi fisici: onde radio

- <sup>n</sup> Segnali trasportati da onde elettromagnetiche
- **s** Senza fili
- **Bidirezionale**
- <sup>n</sup> Effetti dell'ambiente di propagazione:
	- n riflessione
	- **n** Ostacoli dagli oggetti
	- $\blacksquare$  interferenze

### Mezzi fisici: onde radio

- <sup>n</sup> e.g. canali fino a 45 Mbps
- l (e.g., WLAN Wi-Fi Alliance: Cisco, 3Com, Nokia, ...)
- $\overline{a}$  802.11 fino a 2Mbps (2,4 GHz)
- $-802.11b$  fino a 11Mbps (Wi-Fi 2,4 GHz)
- $-802.11a$  fino a 54 Mbps (Wi-Fi 5 5/40 GHz)
- 802.11g fino a 108 Mbps (Wi-Fi  $5 2.4$  GHz compatibile con 802.11b!)

- n Nasce un problema di sicurezza ...<br>Esiste lo standard WEP (Wired Equivalent Privacy) ... poco sicuro
	- <sup>n</sup> L'ultimo nato lo standard WAP (Wireless Protected Access)
	- $C_{00}$  802.11i
- <sup>n</sup> Negroponte parla di: "*viral telecommunication*" (una rete di accessibilità a Internet Wireless fatta dagli utenti).

### Mezzi fisici: onde radio

- (e.g., cellular)
- <sup>n</sup> GSM (9,6 Kbs massima velocità)
- **n** GPRS 171 Kbs  $(8 + 8$  slot, oppure  $4 + 1$  slot a 57 Kbps)
- <sup>n</sup> UMTS 2 Mbs (massima velocità con terminale fermo)
- - <sup>n</sup> Canali Fino a 50Mbps
	- n 270 Msec di ritardo aggiuntivo
	- **Geostazionari vs bassa quota**

40

### Mezzi fisici: onde radio

- <sup>n</sup> *Worldwide Interoperability for Microwave Access*
	- n WiMAX è un sistema a grande copertura (molti chilometri) che usa spettro licenziato per connessioni punto -punto a Internet da un <u>ISP</u> a un<br>utente finale. Vari standard 802.16 offrono diversi tipi di acce*sso, m*obile (simile a quello fatto con telefono cellulare) o fisso (in alternativa a quello realizzato con cavi).
	- n Wi-Fi è un sistema a corto range (decine di metri) che usa spettro non licenziato per offrire accesso a una rete locale. Solitamente la rete locale è poi anche connessa a internet e così l'utente ha accesso anche alla rete globale.
- <sup>n</sup> **Flessibilità**, **Sicurezza**, **Qualità del Servizio (QoS)**, **Throughput**, **Installazione**, **Interoperabilità**, **Mobilità**.
- **costi / Copertura, NLOS** (not line of sight)

# Mezzi fisici: onde radio

#### <sup>n</sup> *Worldwide Interoperability for Microwave Access*

- n WiMAX è un sistema a grande copertura (molti chilometri) che usa spettro licenziato per connessioni punto-punto a Internet da un <u>ISP</u> a un<br>utente finale. Vari standard 802.16 offrono diversi tipi di accesso, mobile (simile a quello fatto con telefono cellulare) o fisso (in alternativa a quello realizzato con cavi).
- n Wi-Fi è un sistema a corto range (decine di metri) che usa spettro non licenziato per offrire accesso a una rete locale. Solitamente la rete locale è poi anche connessa a internet e così l'utente ha accesso anche alla rete globale.
- <sup>n</sup> **Flessibilità**, **Sicurezza**, **Qualità del Servizio (QoS)**, **Throughput**, **Installazione**, **Interoperabilità**, **Mobilità**.
- **costi / Copertura, NLOS** (not line of sight)

### Mezzi fisici: onde radio

- **HIPERLAN (ETS 300 652)**
- <sup>n</sup> *HIgh PErformance Radio LAN*

**HIPERLAN** 

- <sup>n</sup> *HIgh PErformance Radio MAN*
- <sup>n</sup> *L'evoluzione di questo standard, implementabile anche nei vecchi apparati con protocollo HiperLan 1, è l'HiperLan 2 che raggiunge una velocità di 54 Megabit/sec lordi su frequenze ISM dei 5 Gigahertz, con un raggio di copertura del segnale che può arrivare a coprire distanze fino a 30-40 km dall'antenna.*

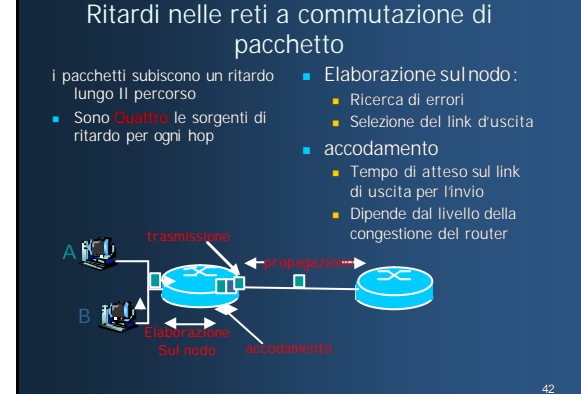

39

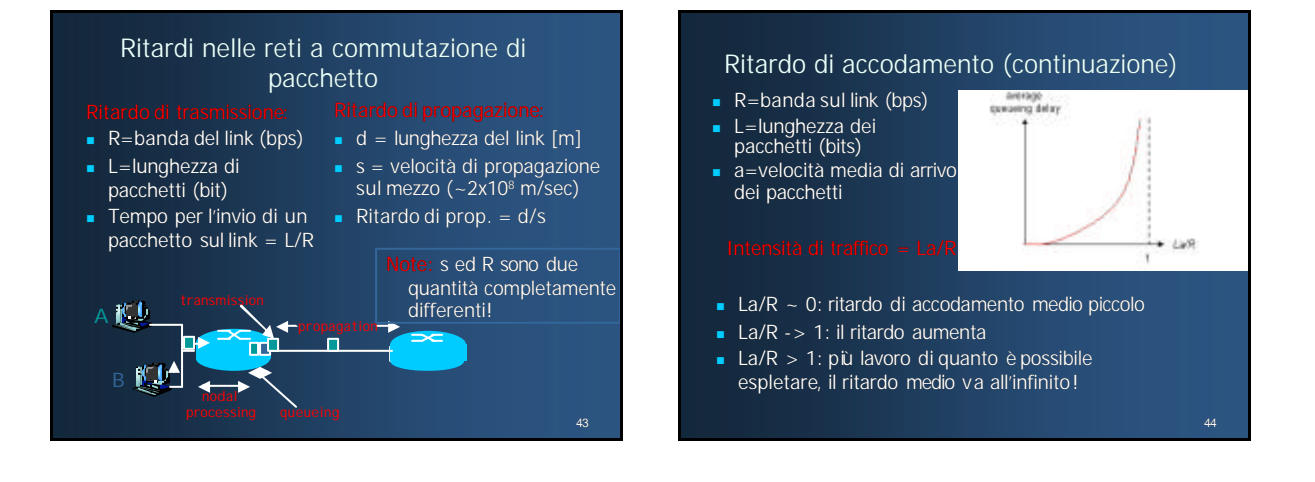